### **BAB IV**

#### **HASIL DAN PEMBAHASAN**

#### **4.1 Hasil Penelitian**

Hasil penelitian adalah data yang diperoleh untuk mengetahui dampak pandemi covid-19 pada sektor industri konstruksi (Studi Kasus Proyek Perkuatan Dermaga Berlian Tajung Perak Surabaya). Hasil penelitian yang didapat disesuaikan dengan variabel yang telah ditentukan sebelumnya. Hasil penelitian yang dimaksud berupa data kesesuaian perencanaan, realisasi proyek dan data jawaban kuesioner.

#### **4.1.1 Data Jawaban Kuesioner**

Data jawaban kuesioner didapatkan dari seluruh responden yang bersedia untuk mengisi pertanyaan sesuai dengan yang telah dijelaskan pada sub bab sebelumnya menggunakan bantuan situs google form.

| No.              | <b>Nama</b>          | <b>Pihak</b>                | <b>Instansi</b> | <b>Jabatan</b>                    |
|------------------|----------------------|-----------------------------|-----------------|-----------------------------------|
| 1.               | Destiar Ultimaswari  | Kontraktor Pelaksana        | PT. PP          | <b>Project Manager</b>            |
| 2.               | Sana' Sihabuddin     | Kontraktor Pelaksana        | PT. PP          | <b>Quality Control Officer</b>    |
| 3.               | Ahmad Syaiful Islam  | Kontraktor Pelaksana        | PT. PP          | <b>Quality Control</b>            |
| $\overline{4}$ . | Dani Abdurrahman     | Kontraktor Pelaksana        | PT. PP          | Site Engineer Manager             |
| 5.               | Parama Thayaalan     | <b>Kontraktor Pelaksana</b> | PT. PP          | <b>Project Production Control</b> |
| 6.               | Arjunendra Pine S.   | Kontraktor Pelaksana        | PT. PP          | Site Engineer                     |
| 7.               | Irfan Nurdiyansyah   | Kontraktor Pelaksana        | PT. PP          | Site Engineer                     |
| 8.               | Angga Firmansyah P.  | Kontraktor Pelaksana        | PT. PP          | Site Engineer                     |
| 9.               | Soleh Fajar Prayoga  | Kontraktor Pelaksana        | PT. PP          | Site Engineer                     |
| 10.              | Achmad Fathoni P.    | Kontraktor Pelaksana        | PT. PP          | Drafter                           |
| 11.              | Edi Siswanto         | Kontraktor Pelaksana        | PT. PP          | Logistik                          |
| 12.              | Samuel Hutasuit      | Kontraktor Pelaksana        | PT. PP          | <b>Site Operational Manager</b>   |
| 13.              | Jentiwandes Manalu   | Kontraktor Pelaksana        | PT. PP          | SP Piling                         |
| 14.              | Andryan Prasetyo     | Kontraktor Pelaksana        | PT. PP          | SP Upperstructure                 |
| 15.              | Sandy Teguh Prasetyo | Kontraktor Pelaksana        | PT. PP          | SP Finishing&Accessories          |
| 16.              | Rangga Pradana       | Kontraktor Pelaksana        | PT. PP          | <b>SP Civil Work</b>              |

*Tabel 4. 1 Detail Tabel Kuesioner*

| 17. | Dwi Mardiyanto    | Kontraktor Pelaksana | PT. PP | Merchant                           |
|-----|-------------------|----------------------|--------|------------------------------------|
| 18. | M. Romli          | Kontraktor Pelaksana | PT. PP | Surveyor                           |
| 19. | M. Chandra K.     | Kontraktor Pelaksana | PT. PP | Surveyor                           |
| 20. | Bambang Sugeng I. | Kontraktor Pelaksana | PT. PP | <b>HSE</b> Officer                 |
| 21. | Pasal Aron S.     | Kontraktor Pelaksana | PT PP  | <b>HSE</b> Supervisor              |
| 22. | Farida Amelia     | Kontraktor Pelaksana | PT PP  | <b>Site Administration Manager</b> |

*Tabel 4. 2 Hasil Jawaban Kuesioner*

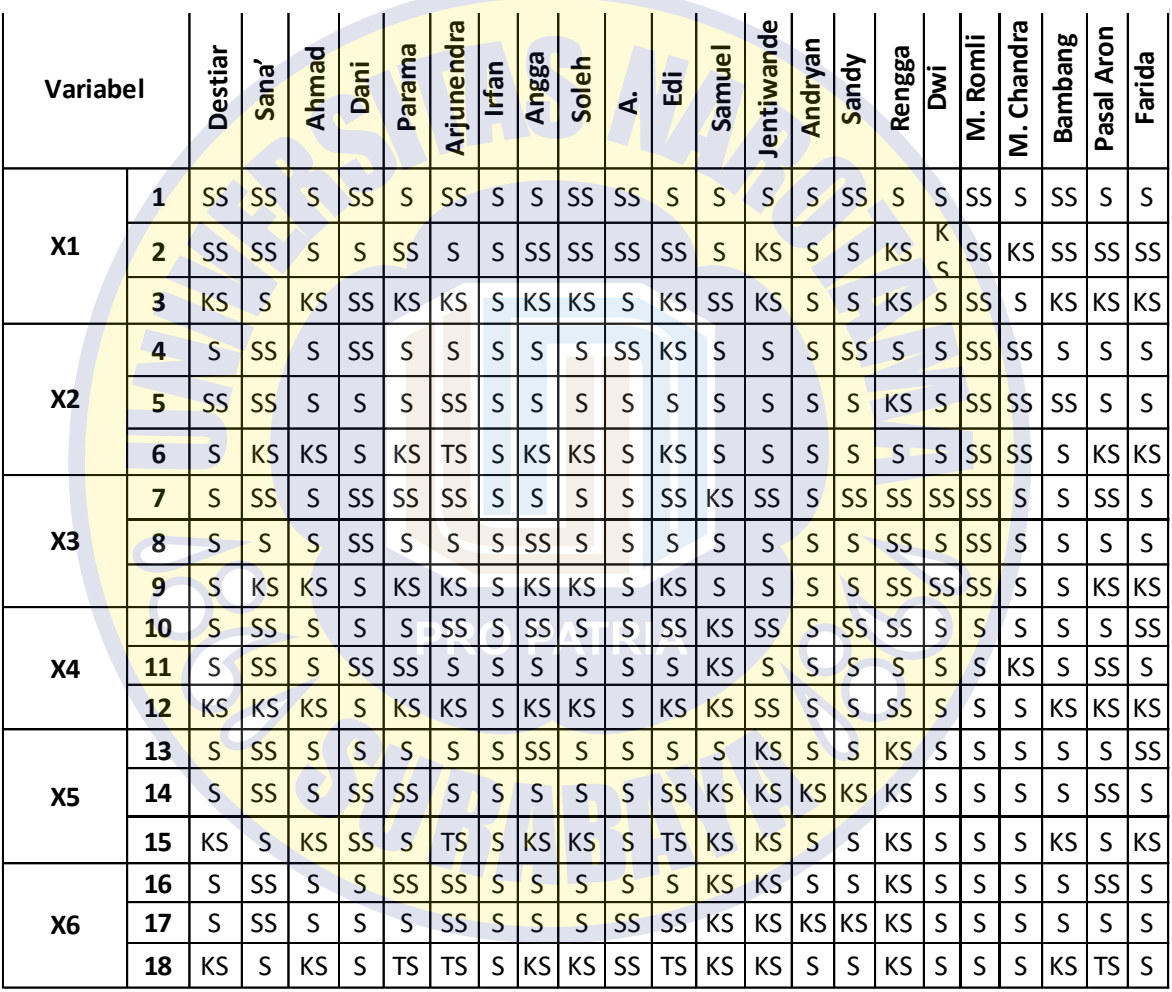

Seperti yang sudah dibahas di sub bab sebelumnya. Masing-masing jawaban mewakili nilai/skor yang berbeda-beda. Adapun nilai jawaban kuisioner akan ditampilkan dalam tabel dibawah ini:

*Tabel 4. 3 Skor Jawaban Kuesioner*

| Variabel       |                | Destiar        | Sana'          | Akmad          | Dani           | Parama         | Arjunendra     | Irfan          | Angga          | Soleh          | Fathoni<br>خ | Ëä             | Samuel         | Jentiwandes    | Andryan                 | Sandy          | Rengga         | j<br>Dwi       | M. Romli       | M. Chandra | <b>Bambang</b> | Pasal Aron     | Farida                  |
|----------------|----------------|----------------|----------------|----------------|----------------|----------------|----------------|----------------|----------------|----------------|--------------|----------------|----------------|----------------|-------------------------|----------------|----------------|----------------|----------------|------------|----------------|----------------|-------------------------|
|                | $\mathbf{1}$   | 4              | 4              | 3              | 4              | 3              | $\overline{4}$ | 3              | 3              | 4              | 4            | 3              | 3              | 3              | 3                       | 4              | 3              | 3              | 4              | 3          | $\overline{2}$ | $\overline{2}$ | $\overline{\mathbf{c}}$ |
| X1             | $\overline{2}$ | $\overline{2}$ | 4              | 3              | 3              | 4              | 3              | 3              | 4              | 4              | 4            | 4              | $\overline{2}$ | 2              | $\overline{2}$          | 3              | $\overline{2}$ | 3              | 4              | 3          | 2              | $\overline{c}$ | $\overline{\mathbf{c}}$ |
|                | 3              | $\overline{2}$ | 3              | $\overline{2}$ | 4              | $\overline{2}$ | $\overline{2}$ | $\overline{3}$ | $\overline{2}$ | $\overline{2}$ | 3            | $\overline{2}$ | 4              | $\overline{2}$ | 3                       | 3              | $\overline{2}$ | 3              | 4              | 3          | 2              | $\overline{2}$ | $\overline{2}$          |
|                | 4              | 3              | 4              | 3              | 4              | 3              | $\overline{3}$ | $\overline{3}$ | 3              | 3              | 4            | $\overline{2}$ | 3              | 3              | 3                       | $\overline{4}$ | 3              | 3              | 4              | 4          | 3              | 3              | 3                       |
| X <sub>2</sub> | 5              | $\overline{4}$ | 4              | 3              | 3              | 3              | 4              | 3              | 3              | 3              | 3            | 3              | 3              | 3              | 3                       | 3              | $\overline{2}$ | 4              | 4              | 4          | 3              | 3              | 3                       |
|                | 6              | $\overline{2}$ | $\overline{2}$ | 2              | 3              | $\overline{2}$ | 1              | 3              | $\overline{2}$ | $\overline{2}$ | 3            | $\overline{2}$ | 3              | 3              | 3                       | 3              | 3              | $\overline{4}$ | 4              | 4          | 2              | $\overline{2}$ | $\overline{2}$          |
|                | 7              | 3              | 4              | 3              | $\overline{4}$ | 4              | 4              | 3              | 3              | 3              | 3            | 4              | $\overline{2}$ | 4              | $\overline{3}$          | $\overline{4}$ | 4              | $\overline{a}$ | 4              | 3          | $\overline{2}$ | $\overline{c}$ | $\overline{c}$          |
| X <sub>3</sub> | 8              | 3              | 3              | 3              | 4              | 3              | 3              | 3              | 4              | 3              | 3            | 3              | 3              | 3              | 3                       | $\overline{3}$ | 4              | 4              | 4              | 4          | 2              | 3              | $\overline{2}$          |
|                | 9              | 3              | $\overline{2}$ | 2              | 3              | $\overline{2}$ | $\overline{2}$ | 3              | 2              | $\overline{2}$ | 3            | $\overline{2}$ | 3              | 3              | 3                       | 3              | 4              | $\overline{4}$ | 4              | 4          | 2              | $\overline{2}$ | $\overline{2}$          |
|                | 10             | 3              | 4              | $\overline{3}$ | 3              | 3              | 4              | 3              | $\overline{4}$ | 3              | 3            | 4              | $\overline{2}$ | 4              | $\overline{3}$          | 4              | 4              | $\overline{4}$ | $\overline{4}$ | 4          | $\overline{2}$ | $\overline{2}$ | $\overline{2}$          |
| <b>X4</b>      | 11             | 3              | 4              | 3              | 4              | 4              | 3              | $\overline{3}$ | 3              | 3              | 3            | 3              | $\overline{2}$ | 3              | $\overline{\mathbf{3}}$ | 3              | 3              | 3              | 3              | 3          | 3              | $\overline{2}$ | 3                       |
|                | 12             | $\overline{2}$ | $\overline{2}$ | $\overline{2}$ | 3              | $\overline{2}$ | $\overline{2}$ | $\overline{3}$ | $\overline{2}$ | $\overline{2}$ | 3            | 2              | $\overline{2}$ | 4              | 3                       | 3              | 4              | $\overline{4}$ | 4              | 4          | 2              | $\overline{2}$ | $\overline{\mathbf{c}}$ |
|                | 13             | 3              | 4              | 3              | 3              | 3              | 3              | 3              | 4              | 3              | 3            | 3              | 3              | $\overline{2}$ | 3                       | 3              | $\overline{2}$ | 3              | 4              | 3          | 3              | $\overline{2}$ | 3                       |
| <b>X5</b>      | 14             | 3              | 4              | $\overline{3}$ | $\overline{4}$ | $\overline{4}$ | 3              | 3              | 3              | $\overline{3}$ | 3            | $\overline{4}$ | $\overline{2}$ | $\overline{2}$ | $\overline{2}$          | $\overline{2}$ | $\overline{2}$ | 3              | 3              | 3          | 3              | $\overline{2}$ | 3                       |
|                | 15             | $\overline{2}$ | 3              | $\overline{2}$ | 4              | $\overline{3}$ | 1              | 3              | $\overline{2}$ | $\overline{2}$ | 3            | 1              | $\overline{2}$ | $\overline{2}$ | 3                       | 3              | $\overline{2}$ | 3              | $\overline{3}$ | 3          | 2              | 3              | $\overline{2}$          |
|                | 16             | 3              | 4              | 3              | 3              | 4              | 3              | 3              | 3              | 3              | 3            | 3              | 2              | $\overline{2}$ | 3                       | 3              | $\overline{2}$ | 3              | 3              | 3          | 3              | $\overline{2}$ | 3                       |
| X <sub>6</sub> | 17             | 3              | $\overline{4}$ | 3              | 3              | 3              | 4              | 3              | 3              | 3              | 4            | 4              | $\overline{2}$ | $\overline{2}$ | $\overline{2}$          | $\overline{2}$ | $\overline{2}$ | $\overline{3}$ | 3              | 3          | 2              | $\overline{c}$ | $\overline{c}$          |
|                | 18             | $\overline{2}$ | 3              | $\overline{2}$ | 3              | $\mathbf{1}$   | 1              | 3              | $\overline{2}$ | $\overline{2}$ | 4            | 1              | $\overline{2}$ | $\overline{2}$ | 3                       | 3              | $\overline{2}$ | 3              | 3              | 3          | $\overline{2}$ | $\mathbf{1}$   | 3                       |

# **4.2 Pengujian Data Penelitian**

Pengujian data penelitian dilakukan pada pertanyaan kuesioner yang mewakili setiap variabel bebas untuk mengetahui tingkat akurasi data-data yang didapat akibat dampak pandemi covid-19 pada sektor industri konstruksi. Pengujian yang dilakukan pada penelitian ini adalah uji validitas dan uji reliabilitas.

#### **4.2.1 Uji Validitas**

Dalam penelitian seluruh pertanyaan yang tercantum dalam kuesioner akan melewati tahapan uji validitas. Uji validitas ini dilakukan dalam beberapa tahapan pada seluruh item pertanyaan yang mewakili variabel bebas. Sebagai contohnya, perhitungan yang gunakan untuk menguji validitas dalam penelitian ini diambil dari hasil pertanyaan dan jawaban pada kuesioner pertanyaan no. 1 dengan langkahlangkah sebagai berikut:

a. Menghitung besarnya nilai  $r_{hitung}$ 

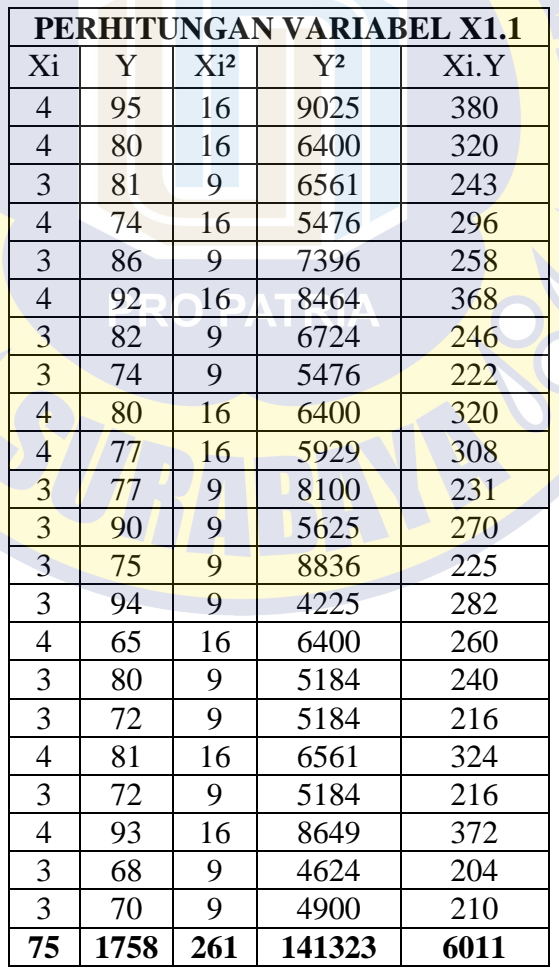

*Tabel 4. 4 Uji Validitas X1*

$$
r_{hitung = \frac{n\Sigma^{xy - \Sigma^x\Sigma^y}}{\sqrt{\left\{ [n\Sigma X i^2 - (\Sigma X i)^2] \cdot [n\Sigma Y i^2 - (\Sigma Y i)^2] \right\}}}
$$

 $r_{hitung} = \frac{(22X6011) - (75X1758)}{(552X1251) - (75X1758)}$ √{[22261−(75)2]∙[22141323−(1758)2]}

 $r_{\text{hitung}} = \frac{(132242) - (131850)}{\sqrt{(1574.0 \times 10^{10} \text{ N}} \cdot 56251 \cdot 104.004366 \cdot 0.0000)}$ √{[5742−5625]∙[3109106−3090564]}

 $r_{hitung = 0.6}$ 

b. Menentukan besarnya nilai signifikansi

Siginifikansi: 5% atau 0.05

c. Menghitung besarnya nilai  $r_{label}$ 

E

Distribusi Nilai  $r_{tablel}$ 

# *Tabel 4. 5 Nilai*

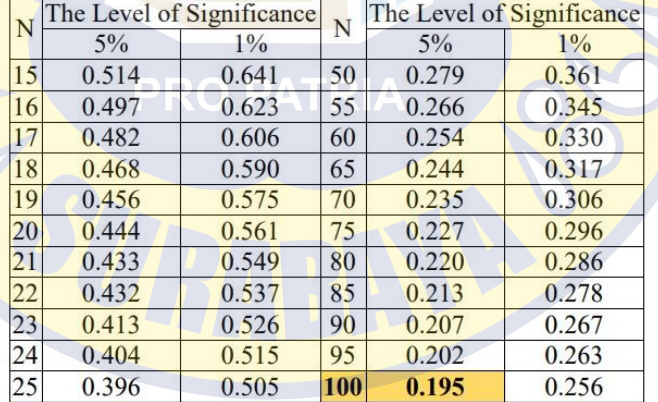

Sumber: www.spssindonesia.com

$$
r_{tablel} = 0.432
$$

d. Membandingkan besarnya  $r_{hitung}$  dan  $r_{table}$ dan menentukan keputusan

validitas item pertanyaan yang mewakili variabel bebas.

$$
r_{hitung} > t_{tablel} = 0.6 > 0.432 \text{ (valid)}
$$

Langkah perhitungan yang sama dilakukan untuk seluruh item pertanyaan selanjutnya yang ada dalam kuesioner. Syarat validitas berlaku apabila nilai thitung  $> t_{table}$ , dan dikatakan tidak valid apabila  $r_{hitung} < r_{table}$ . Rekapitulasi perhitungan item pertanyaan lain secara keseluruhan dapat dilihat pada tabel di bawah ini :

*Tabel 4. 6 Rekapitulasi Uji Validitas*

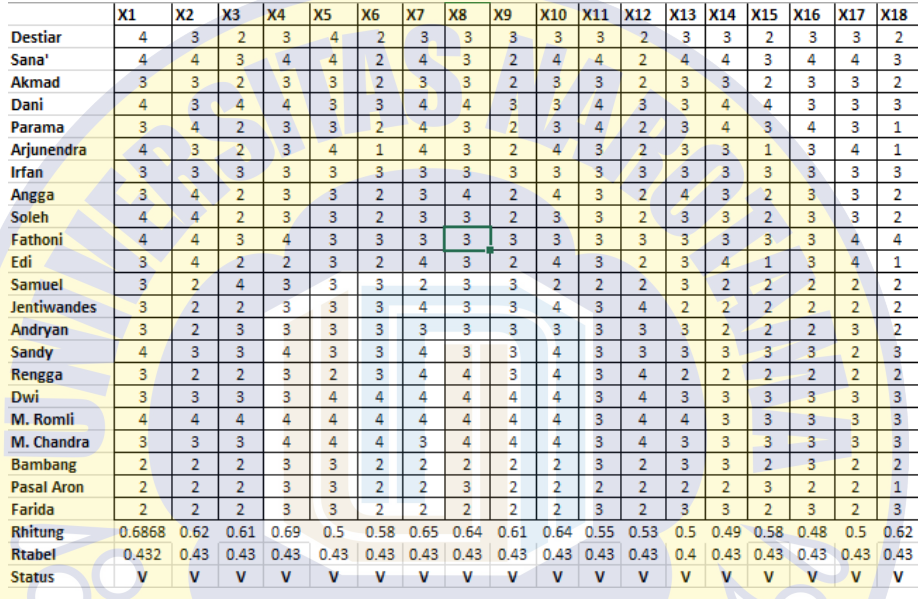

Berdasarkan hasil uji validitas untuk semua pertanyaan yang mewakili variabel bebas dalam penelitian ini, dapat diketahui bahwa semua item pernyataan memiliki nilai rhitung > r<sub>tabel</sub>. Maka, dapat diambil kesimpulan bahwa seluruh item pertanyaan valid.

#### **4.2.2 Uji Reliabilitas**

Uji reliabilitas dilakukan setelah melalui tahap uji validitas. Uji reliabilitas ini dilakukan tiga tahap:

- 1. Mencari nilai  $r_n$  sebagai koefisien alpha.
- 2. Membandingkan dengan nilai  $r_{tablel}$ .

3. Menentukan reliabilitas/tidak dari setiap data yang diuji. Sebagai contohnya, perhitungan yang gunakan untuk menguji reliabilitas diambil dari hasil pertanyaan dan jawaban pada kuesioner pertanyaan no. 1 dengan langkah-langkah sebagai berikut

a. Menghitung Nilai Varian Butir

$$
Zab^{2} = \frac{ZXt^{2} - \frac{(Zx)^{2}}{n}}{n}
$$

$$
Zab^{2} = \frac{261 - \frac{(75)^{2}}{22}}{22}
$$

$$
Zab^2 = 0,242
$$

b. Mencari Nilai Varian Total

$$
Varian Total (at2) = \frac{ZY^{2} - \frac{(ZY)^{2}}{n}}{n}
$$
  

$$
Varian Total (at2) = \frac{141323 - \frac{(1758)^{2}}{22}}{22}
$$
  

$$
Varian Total (at2) = 38,32
$$

c. Memasukkan Nilai Ke Dalam Rumus Alpha

$$
r_n = \left(\frac{k}{k-1}\right) \cdot \left(1 - \frac{\Sigma ab^2}{at^2}\right)
$$

$$
r_n = \left(\frac{18}{18-1}\right) \cdot \left(1 - \frac{0.242}{38,318}\right)
$$

$$
r_n = (1.059) \cdot (0.994)
$$

$$
r_n = 1.053
$$

d. Membandingkan dengan nilai  $r_{table}$  serta menentukan keputusan

reliabilitas dari setiap data yang diuji.

# $r_n > r_{tablel} = 1,053 > 0,432$  (valid)

Langkah perhitungan yang sama dilakukan untuk seluruh item pertanyaan selanjutnya yang ada dalam kuesioner. Syarat reliabilitas berlaku apabila nilai  $r<sub>hitung</sub> > r<sub>table</sub>$ , dan dikatakan tidak reliabel jika  $r<sub>hitung</sub> < r<sub>table</sub>$ . Rekapitulasi perhitungan item pertanyaan lain secara keseluruhan dapat dilihat pada tabel di bawah ini :

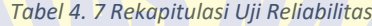

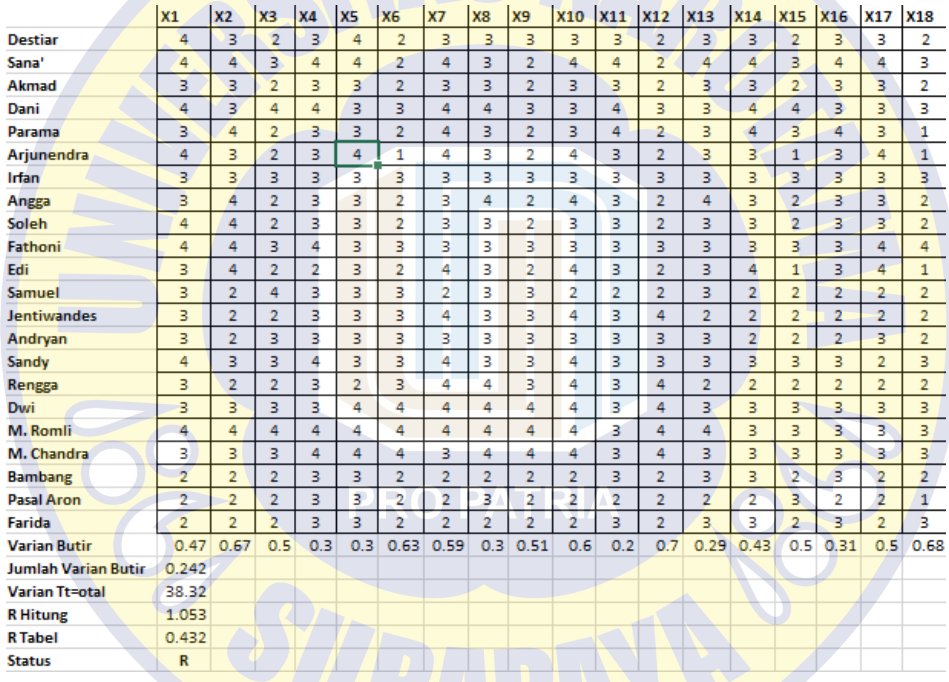

Berdasarkan hasil uji reliabilitas untuk semua pertanyaan yang mewakili variabel bebas dalam penelitian ini, dapat diketahui bahwa semua item pernyataanmemiliki nilai r<sup>n</sup> > rtabel. Maka, dapat diambil kesimpulan bahwa seluruh item pertanyaan reliabel.

Karena semua variabel telah dilakukan tahap uji validitas dan uji reliabilitas, maka tingkat akurat semua variabel yang akan digunakan dalam data ini dinyatakan efisien dan tepat, serta layak digunakan bahan penelitian.

#### **4.3 Pembahasan**

Setelah semua data terkumpul dan telah dinyatakan valid dan reliabel setelah dilakukan tahap pengujian, maka selanjutnya akan dilakukan pembahasan yang berisi perhitungan tingkat keberhasilan keberlangsungan proyek serta analisis menggunakan metode regresi linier berganda untuk mengetahui dampak pandemi covid-19 pada sektor industri konstruksi.

#### **4.3.1 Persentase Kesesuaian Perencanaan dan Realisasi Proyek**

Dampak pandemi covid-19 pada sektor industri menyebabkan berbagai permasalahan proyek konstruksi. Namun, berbagai upaya dilakukan agar proyek dapat terus berlangsung. Perhitungan persentase kesesuaian perencanaan dan realisasi proyek akan digunakan sebagai variabel terikat dalam analisa regresi linier berganda dengan faktor koreksi kesalahan 5%. Kesesuaian perencanaan dan realisasi proyek sebagai variabel terikat inilah yang nantinya akan disandingkan dan dianalisa menggunakan metode analisa regresi linier berganda untuk mencari hubungan dan pengaruh terbesar dari variabel bebas yang mempengaruhi variabel terikat. Adapun, langkah pertama untuk mengetahui presentase kesesuaian perencanaan dan realisasi proyek pada aspek biaya adalah menghitung selisih biaya realisasi dan perencanaan seperti yang dijelaskan di bawah ini :

*Selisih Biaya Realisasi dan Perencanaan = Biaya Realisasi –Biaya Perencanaan Selisih Biaya Realisasi dan Perencanaan = Rp. 474.650.000.000 – Rp. 440.000.000.000 Selisih Biaya Realisasi dan Perencanaan = Rp. 34.650.000.000*

Setelah menghitung selisih biaya pada realisasi dan perencanaan, selanjutnya kita dapat menghitung presentase kesesuaian perencanaan dan realisasi biaya proyek menggunakan cara di bawah ini:

*Kesesuaian Perencanaan&Realisasi = 100% - Presentase Selisih Realisasi dan Perencanaan* Kesesuain Perencanaan&Realisasi = 100% - (<sup>Selisih biaya realisasi dan perencanaan x 100%)</sup> Total biaya perencanaan *Kesesuain Perencanaan&Realisasi = 100% -* ( .34.650.000.000  $\frac{Rp.54.050.000.000}{Rp.440.000.000.000}$  x 100%) *Kesesuain Perencanaan&Realisasi = 100% - 7,875% Kesesuain Perencanaan&Realisasi = 92,125%*

Sementara, langkah pertama untuk mengetahui kesesuaian perencanaan dan realisasi proyek pada aspek waktu adalah menghitung selisih waktu realisasi dan perencanaan. Berikut adalah keterangan tanggal perencanaan :

Tanggal perencanaan dimulainya proyek: 21 November 2019

Tanggal perencanaan berakhirnya proyek: 1 Juni 2022

Adapun di bawah ini adalah keterangan tanggal pelaksanaan di lapangan :

Tanggal perencanaan dimulainya proyek: 21 November 2022

Tanggal perencanaan berakhirnya proyek: 15 Juli 2022

Selanjutnya, perhitungan selisih waktu perencanaan dengan waktu pelaksanaan yang sesungguhnya di lapangan dapat dihitung seperti yang

dijelaskan di bawah ini: *Seilisih Waktu Realisasi dan Perencanaan= Waktu Realisasi –Waktu Perencanaan* Setelah menghitung selisih waktu realisasi dan perencanaan, selanjutnya kita *Selisih Waktu Realisasi dan Perencanaan = 138 minggu - 132 minggu Selisih Waktu Realisasi dan Perencanaan = 6 minggu*

dapat meghitung presentase kesesuaian perencanaan dan realisasi biaya proyek menggunakan cara di bawah ini:

*Kesesuaian Perencanaan&Realisasi = 100% - Presentase Selisih Realisasi dan Perencanaan* Kesesuain Perencanaan&Realisasi = 100% - (<sup>Selisih waktu realisasi dan perencanaan x 100%)</sup> Total waktu perencanaan *Kesesuain Perencanaan&Realisasi = 100% -* ( 6 132 *x 100%) Kesesuain Perencanaan&Realisasi = 100% - 4,54% Kesesuain Perencanaan&Realisasi = 95,5%*

#### **4.3.2 Analisis Regresi Linier Berganda**

Analisa regresi linier berganda digunakan untuk mengetahui pengaruh variabel perubahan waktu pada *time schedule* akibat kebijakan *physical distancing* yang dibuat oleh pemerintah (X1), perubahan waktu pada t*ime schedule* akibat keterlambatan kedatangan tenaga kerja (X2), perubahan waktu pada *time schedule* akibat keterlambatan kedatangan material konstruksi (X3), perubahan waktu pada *time schedule* akibat keterlambatan kedatangan alat konstruksi (X4), perubahan biaya akibat ketidakstabilan harga material konstruksi (X5), perubahan biaya akibat kenaikan harga persewaan alat konstruksi (X6) terhadap variabel *dependent* (Y) berupa kesesuaian perencanaan dan realisasi proyek. Beberapa tahapan dilakukan dalam membuat perhitungan analisa linier regresi berganda diantaranya dapat dijabarkan sebagai berikut :

#### a. Menentukan Nilai Konstanta Dan Koefisien Regresi

Perhitungan dibagi menjadi dua yaitu untuk aspek biaya dan waktu. Sementara nilai tiap variabel yang dihitung diambil dari penjumlahan nilai dari jawaban kuesioner pertanyaan yangtelah ditentukan untuk

# mendukung variabel tersebut.

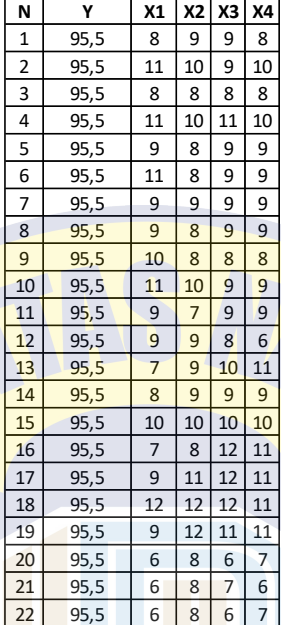

*Tabel 4. 8 Penjumlahan Nilai Variabel Pengaruh Aspek Waktu*

*Tabel 4. 9 Pengkuadratan Nilai Variabel Pengaruh Aspek Waktu*

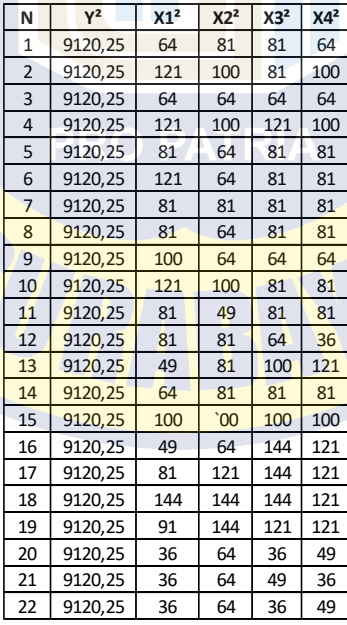

| N              | X1xX2xX3xX4 | X1xY   | X2xY   | X3xY   | X4xY   |  |
|----------------|-------------|--------|--------|--------|--------|--|
| 1              | 5184        | 764    | 859.5  | 859.5  | 764    |  |
| $\overline{2}$ | 9900        | 1050.5 | 955    | 859.5  | 955    |  |
| 3              | 4096        | 764    | 764    | 764    | 764    |  |
| 4              | 12100       | 1050.5 | 955    | 1050.5 | 955    |  |
| 5              | 5832        | 859.5  | 764    | 859.5  | 859.5  |  |
| 6              | 7128        | 1050.5 | 764    | 859.5  | 859.5  |  |
| 7              | 6561        | 859.5  | 859.5  | 859.5  | 859.5  |  |
| 8              | 5832        | 859.5  | 764    | 859.5  | 859.5  |  |
| 9              | 5120        | 955    | 764    | 764    | 764    |  |
| 10             | 8910        | 1050.5 | 955    | 859.5  | 859.5  |  |
| 11             | 5103        | 859.5  | 668.5  | 859.5  | 859.5  |  |
| 12             | 3888        | 859.5  | 859.5  | 764    | 573    |  |
| 13             | 6930        | 668.5  | 859.5  | 955    | 1050.5 |  |
| 14             | 5832        | 764    | 859.5  | 859.5  | 859.5  |  |
| 15             | 10000       | 955    | 955    | 955    | 955    |  |
| 16             | 7392        | 668.5  | 764    | 1146   | 1050.5 |  |
| 17             | 13068       | 859.5  | 1050.5 | 1146   | 1050.5 |  |
| 18             | 19008       | 1146   | 1146   | 1146   | 1050.5 |  |
| 19             | 13068       | 859.5  | 1146   | 1050.5 | 1050.5 |  |
| 20             | 2016        | 573    | 764    | 573    | 668.5  |  |
| 21             | 2016        | 573    | 764    | 668.5  | 573    |  |
| 22             | 2016        | 573    | 764    | 573    | 668.5  |  |

*Tabel 4. 10 Pengalian Nilai Variabel Apek Waktu*

*Tabel 4. 11 Rekapitulasi Total Nilai Variabel dan Pengkalian*

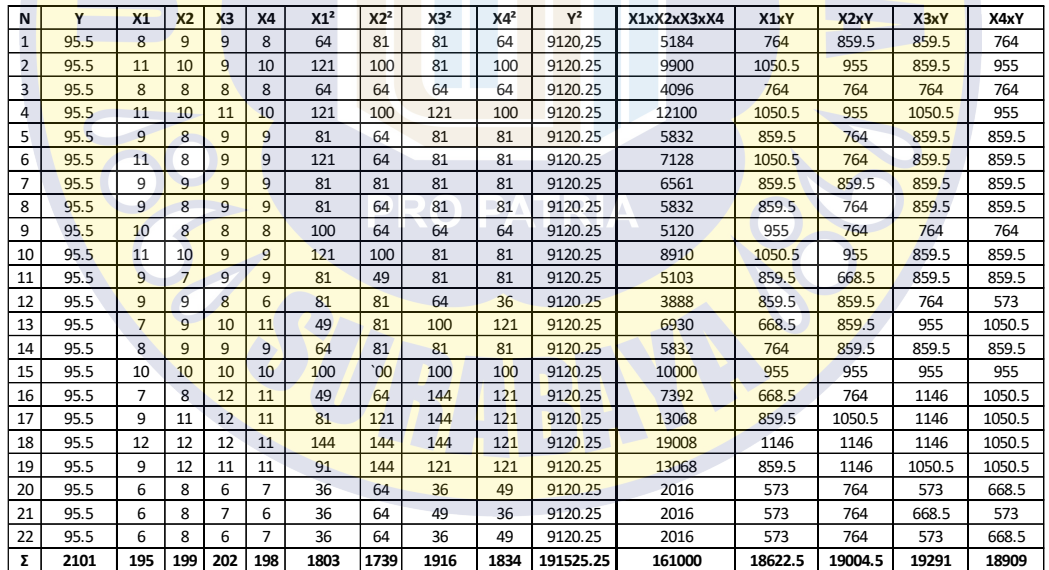

Contoh perhitungan nilai Σ $xi^2$  diwakili oleh variabel X1 menggunakan cara dibawah ini:

> $\sum x i^2 = \sum x i^2 - \frac{(\sum x i)^2}{n}$  $\boldsymbol{n}$

$$
\Sigma x1^2 = 1803 - \frac{(195)^2}{22}
$$

$$
\Sigma x1^2 = 1803 - \frac{38025}{22}
$$

$$
\Sigma x1^2 = 74,59
$$

Faktor perkalian juga dilakukan perhitungan dengan cara sebagai

berikut:

$$
\Sigma x i. y = \Sigma x i. y - \frac{\Sigma x i. \Sigma y}{n}
$$
  

$$
\Sigma x 1. y = 18622.5 - \frac{195.2101}{22}
$$

 $\Sigma x1. y = 0$ 

Langkah perhitungan di atas digunakan untuk semua variabel. Hasil rekapitulasi perhitungan semua variabel dapat dilihat pada tabel di bawah ini:

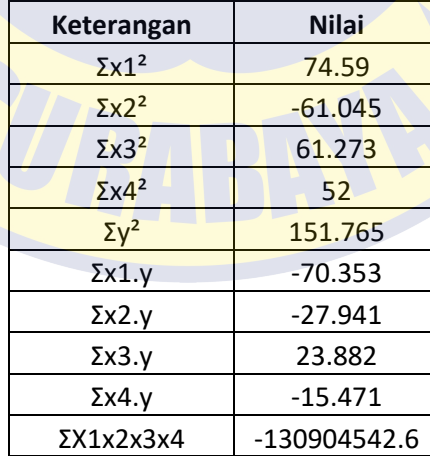

*Tabel 4. 12 Rekapitulasi Total Nilai Pengkuadratan Variabel*

Berikutnya dapat dilanjutkan dengan perhitungan nilai konstanta b1,

b2, dan seperti contoh perhitungan sebagai berikut:

$$
b1 = \frac{\left[ (\Sigma x 2^2. \Sigma x 1y) - (\Sigma x 2y. \Sigma x 1x2) \right]}{\left[ (\Sigma x 1^2. \Sigma x 2^2) - (\Sigma x 1. \Sigma x 2)^2 \right]}
$$

$$
b1 = \frac{\left[(-61,045,(-70,353) - ((-27,941).123,558)\right]}{\left[\left(74,59,(-61.045)\right) - (123,558)^2\right]}
$$

 $b1 = -1,016$ 

$$
b2 = \frac{[(\Sigma x1^2 \cdot \Sigma x2y) - (\Sigma x1y \cdot \Sigma x1x2)]}{[(\Sigma x2^2 \cdot \Sigma x1^2) - (\Sigma x1 \cdot \Sigma x2)^2]}
$$

$$
b2 = \frac{[(74,59.(-27,941) - ((-70,353).123,558)]}{[(-61,045.(74,59)) - (123,558)^2]}
$$

 $b2 = -0.052$ 

$$
b3 = \frac{\left[\left(\Sigma x4^2 \cdot \Sigma x3y\right) - \left(\Sigma x4y \cdot \Sigma x3x4\right)\right]}{\left[\left(\Sigma x3^2 \cdot \Sigma x4^2\right) - \left(\Sigma x3 \cdot \Sigma x4\right)^2\right]}
$$

$$
b3 = \frac{[(52.(-23,882) - ((-15,471).(52,765))]}{[(61,273. (52)) - (52,765)^2]}
$$

 $b3 = -0,048$ 

$$
b4 = \frac{\left[\left(\Sigma x^3 - \Sigma x^4 y\right) - \left(\Sigma x^3 y \cdot \Sigma x^4 x^3\right)\right]}{\left[\left(\Sigma x^4 - \Sigma x^3\right) - \left(\Sigma x^4 \cdot \Sigma x^3\right)^2\right]}
$$

$$
b4 = \frac{[(61,273.(-15,471) - ((23,882).(52,765))]}{[(52. (61,373)) - (52,765)^2]}
$$

 $b4 = 1,915$ 

$$
a = \frac{\Sigma y - (b1.\Sigma x1) - (b2.\Sigma x2) - (b3.\Sigma x3) - (b4.\Sigma x4)}{n}
$$

$$
a = \frac{2101 - (-198,12) - (-10,348) - (-9,696) - (379,17)}{22}
$$

 $a = 88,182$ 

Jadi, persamaan Regresi Linear Berganda yang menyatakan pengaruh variabel bebas terhadap variabel terikat dalam aspek waktu adalah :

# $Y = 88,182 - 1,016x1 - 0,052x2 - 0,048x3 - 1,915x4$

Arti dari persamaan regresi ini adalah sebagai berikut :

- a. Nilai a sebesar 88,182 melambangkan kesesuaian perencanaan dan realisasi proyek pada aspek waktu jika tidak ada variabel bebas
- b. Nilai b1 sebesar -1,016 artinya jika X1 meningkat maka akan terjadi penurunan kesesuaian perencanaan dan realisasi proyek pada aspek waktu sebesar 1,016.
- c. Nilai b2 sebesar -0,052 artinya jika X2 meningkat maka akan terjadi penurunan kesesuaian perencanaan dan realisasi proyek pada aspek waktu sebesar 0,052.
- d. Nilai b3 sebesar -0,048 artinya jika X3 meningkat maka akan terjadi penurunan kesesuaian perencanaan dan realisasi proyek pada aspek waktu sebesar 0,048.
- e. Nilai b4 sebesar -1,915 artinya jika X4 meningkat maka akan terjadi penurunan kesesuaian perencanaan dan realisasi proyek pada aspek waktu sebesar 1,915.

Kemudian, dilanjutkan dengan perhitungan untuk aspek biaya dengan langkah-langkah yang sama dengan pada perhitungan aspek waktu, seperti di bawah ini:

*Tabel 4. 13 Penjumlahan Nilai Variabel Pengaruh Aspek Biaya*

| N  | Υ      | Х5             | Х6 |
|----|--------|----------------|----|
| 1  | 82.871 | 8              | 8  |
| 2  | 83.871 | 11             | 11 |
| 3  | 84.871 | 8              | 8  |
| 4  | 85.871 | 11             | 9  |
| 5  | 86.871 | 10             | 8  |
| 6  | 87.871 | $\overline{7}$ | 8  |
| 7  | 88.871 | 9              | 9  |
| 8  | 89.871 | 9              | 8  |
| 9  | 90.871 | 8              | 8  |
| 10 | 91.871 | 11             | 9  |
| 11 | 92.871 | 8              | 8  |
| 12 | 82.871 | $\overline{7}$ | 6  |
| 13 | 83.871 | 6              | 6  |
| 14 | 84.871 | 8              | 8  |
| 15 | 85.871 | 8              | 8  |
| 16 | 86.871 | 6              | 6  |
| 17 | 87.871 | 9              | 9  |
| 18 | 88.871 | 10             | 9  |
| 19 | 89.871 | 9              | 9  |
| 20 | 90.871 | $\overline{7}$ | 8  |
| 21 | 91.871 | 7              | 5  |
| 22 | 92.871 | 8              | 8  |

*Tabel 4. 14 Pengkuadratan Nilai Variabel Pengaruh Aspek Biaya*

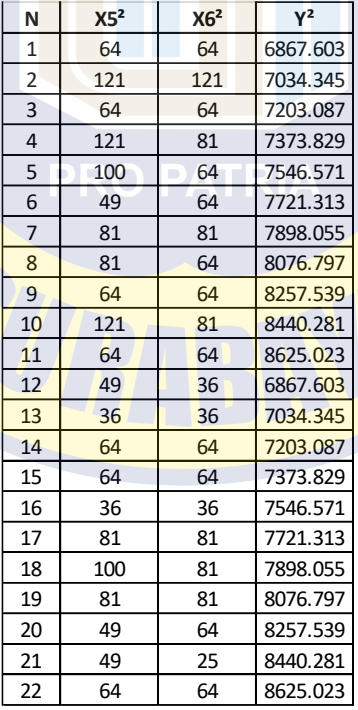

*Tabel 4. 15 Pengalian Nilai Variabel Apek Biaya*

| N             | X5xX6 | X5xY     | X6xY    |
|---------------|-------|----------|---------|
| 1             | 64    | 662.968  | 662.968 |
| $\mathfrak z$ | 121   | 922.581  | 922.581 |
| 3             | 64    | 678.968  | 678.968 |
| 4             | 99    | 944.581  | 772.839 |
| 5             | 80    | 868.71   | 694.968 |
| 6             | 56    | 615.097  | 702.968 |
| 7             | 81    | 799.839  | 799.839 |
| 8             | 72    | 808.839  | 718.968 |
| 9             | 64    | 726.968  | 726.968 |
| 10            | 99    | 1010.581 | 826.839 |
| 11            | 64    | 742.968  | 742.968 |
| 12            | 42    | 580.097  | 497.226 |
| 13            | 36    | 503.226  | 503.226 |
| 14            | 64    | 678.968  | 678.968 |
| 15            | 64    | 686.968  | 686.968 |
| 16            | 36    | 521.226  | 521.226 |
| 17            | 81    | 790.839  | 790.839 |
| 18            | 90    | 888.71   | 799.839 |
| 19            | 81    | 808.839  | 808.839 |
| 20            | 56    | 636.097  | 726.968 |
| 21            | 35    | 643.097  | 459.355 |
| 22            | 64    | 742.968  | 742.968 |

*Tabel 4. 16 Rekapitulasi Total Nilai Variabel dan Pengkalian Aspek Biaya*

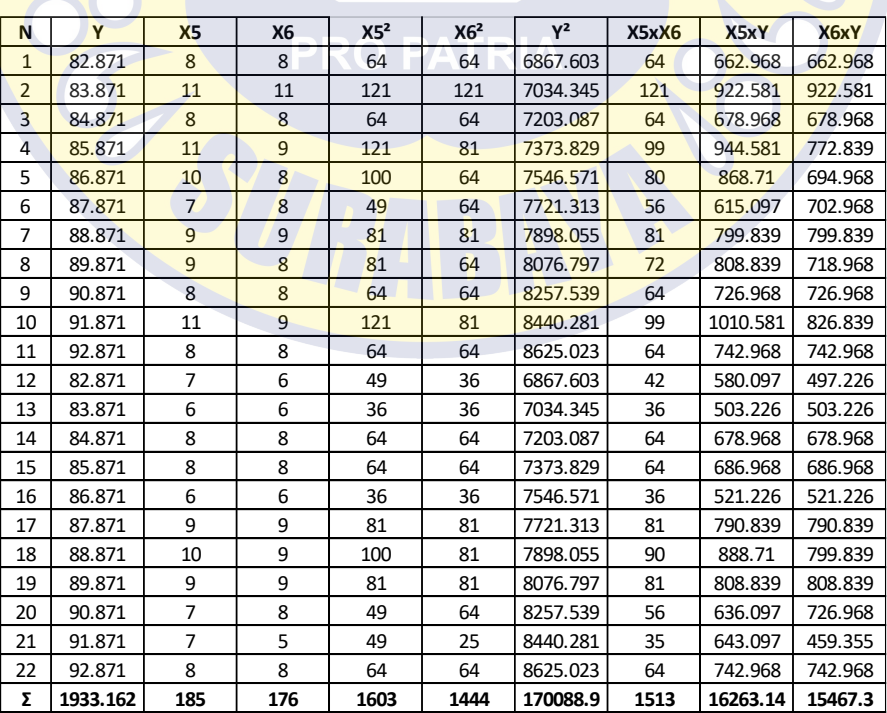

Perhitungan Nilai Σxi² serta Faktor perkalian memakai cara yang sama seperti yang telah dicontohkan dan diwakili oleh variabel X1 pada aspek waktu. Langkah perhitungan dilakukan pada semua variabel, hasil rekapitulasi perhitungan semua variabel dapat dilihat pada tabel di bawah ini:

| <b>Keterangan</b>         | <b>Nilai</b> |
|---------------------------|--------------|
| $\Sigma X$ 5 <sup>2</sup> | $-15509.5$   |
| $\Sigma X6^2$             | 36           |
| $\Sigma$ <sup>2</sup>     | 220.022      |
| ΣX5X6                     | 2923361.106  |
| ΣX5xY                     | 14638.005    |
| ΣX6xY                     | 2004         |

*Tabel 4. 17 Rekapitulasi Total Nilai Pengkuadratan Variabel Aspek Biaya*

Berikutnya dapat dilanjutkan dengan perhitungan nilai konstanta

b5,b6, dan aseperti perhitungan dibawah ini :

$$
b5 = \frac{[(\Sigma x 6^2 \cdot \Sigma x 5 y) - (\Sigma x 6 y \cdot \Sigma x 5 x 6)]}{[(x5^2 \cdot \Sigma x 6^2) - (\Sigma x 5 \cdot \Sigma x 6)^2]}
$$

$$
b5 = \frac{[(36 \cdot 14638,005) - (2004 \cdot (-2923361,106))]}{[(-15509,5) \cdot 36) - (-2923361,106)^2]}
$$

$$
b5 = -0,0006
$$

$$
b6 = \frac{\left[ \left( (-15509, 50), 2004 \right) - \left( (14638, 005), \Sigma x 6 x 5 \right) \right]}{\left[ (x6^2, \Sigma x 5^2) - (\Sigma x 6, \Sigma x 5)^2 \right]}
$$

$$
b6 = \frac{[(36.14638,005) - (2004.(-2923361,106)]}{[(36).(-15509,5) - (-2923361,106)^2]}
$$

$$
b6 = -0,001
$$

$$
a = \frac{\Sigma y - (b5. \Sigma x5) - (b6. \Sigma x6)}{n}
$$

$$
a = \frac{1933,162 - (-0,111) - (-0,176)}{22}
$$

#### $a = 87.873$

Jadi persamaan Regresi Linear Berganda yang menyatakan pengaruh variabel bebas terhadap variabel terikat dalam aspek biaya adalah :

# $Y = 87,873 - 0,111x5 - 0,176x$

Arti dari persamaan regresi ini adalah sebagai berikut :

- a. Nilai a sebesar 87,873 melambangkan kesesuaian perencanaan dan realisasi proyek pada aspek biaya jika tidak ada variabel bebas
- b. Nilai b5 sebesar -0,111 artinya jika X5 meningkat maka akan terjadi penurunan kesesuaian perencanaan dan realisasi proyek pada aspek biaya sebesar 0,111
- c. Nilai b6 sebesar -0,176 artinya jika X6 meningkat maka akan terjadi penurunan kesesuaian perencanaan dan realisasi proyek pada aspek biaya sebesar 0,176

Selanjutnya, setelah didapatkan seluruh nilai konstanta dari persamaan regresi berganda akan di bentuk tabel rekapitulasi. Hal ini dilakukan agar penelitih lebih mudah untuk menemukan dan membandingkan pengaruh dari tiap variabel bebas terhadap variabel terikat. Tabel rekapitulasi dapat dilihat di bawah ini :

| Keterangan       | <b>Nilai</b> |
|------------------|--------------|
| b1 (mewakili x1) | 1.016        |
| b2 (mewakili x2) | 0.052        |
| b3 (mewakili x3) | 0.048        |
| b4 (mewakili x4) | 1.915        |
| b5 (mewakili x5) | 0.111        |
| b6 (mewakili x6) | 0.176        |

*Tabel 4. 18 Rekapitulasi Nilai Konstanta Regresi Berganda*

Dari tabel rekapitulasi di atas dan seluruh perhitungan yang telah dilakukan dapat diketahui bahwa semua variabel bebas memiliki pengaruh terhadap variabel terikat. Dari masing-masing variabel bebas memiliki besar pengaruh yang berbeda- beda. Berikut ini adalah tabel pengaruh variabel bebas terhadap variabel terikat dalam persentase, baik pada aspek waktu maupun aspek biaya yang didapat dari konversi nilai konstanta menjadi persentase :

| Tabel 4. 19 Persentase Pengaruh Variabel Bebas Pada Aspek Waktu |                   |
|-----------------------------------------------------------------|-------------------|
| Variabe Bebas ATRIA                                             | <b>Presentase</b> |
| X1                                                              | 10,16%            |
| X <sub>2</sub>                                                  | 0,52%             |
| X <sub>3</sub>                                                  | 0,48%             |
| X <sub>4</sub>                                                  | 19,15%            |
| <b>TotalPresentase Pengaruh</b>                                 | 30,31%            |

*Tabel 4. 20 Persentase Pengaruh Variabel Bebas Pada Aspek Biaya*

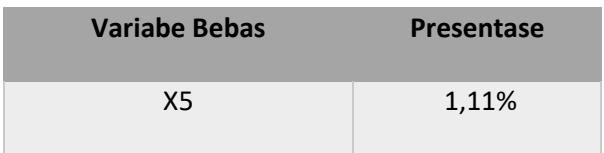

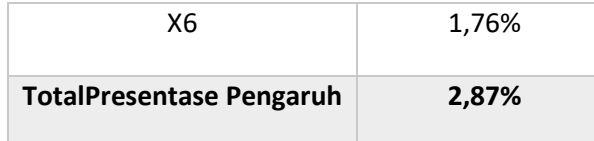

Berdasarkan kedua tabel di atas, dapat diketahui bahwa variabel bebasyang memiliki pengaruh paling tinggi terhadap variabel terikat pada aspek waktu adalah X4, yaitu pada perubahan waktu pada *time schedule* akibat keterlambatan kedatangan alat konstruksi. Sementara, variabel bebas yang memiliki pengaruh paling tinggi terhadap variabel terikat pada aspek biaya adalah X6, yaitu pada permasalahan perubahan biaya akibat ketidak stabilan harga alat konstruksi pada masa pandemi covid-19.

Adapun total persentase pengaruh seluruh variabel bebas yang diteliti terhadap variabel terikat pada aspek waktu berdasarkan perhitungan dan analisa regresi linier berganda adalah 30,31%. Total persentase sebesar 30,31% ini adalahpengaruh berkurangnya tingkat kesesuaian perencanaan dan realisasi proyek pada aspek waktu, sehingga tingkat kesesuaian perencanaan dan realisasi proyek pada aspek waktu dapat diketahui sebagai berikut:

Tingkat kesesuaian aspek waktu =  $100\%$  – persentase pengaruh variabel bebas Tingkat kesesuaian aspek waktu =  $100\% - 30,31\%$ Tingkat kesesuaian aspek waktu =  $69,69\%$ 

Sementara, total persentase pengaruh seluruh variabel bebas yang diteliti terhadap variabel terikat pada aspek biaya berdasarkan perhitungan dan analisa regresi linier berganda adalah 2,87%. Total persentase sebesar 2,87%

ini adalah pengaruh berkurangnya tingkat kesesuaian perencanaan dan realisasi proyek pada aspek biaya, sehingga tingkat kesesuaian perencanaan dan realisasi proyek pada aspek biaya dapat diketahui sebagai berikut :

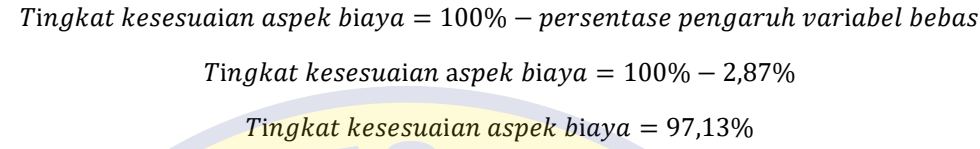

Hasil perhitungan yang telah melewati beberapa tahapan dan langkahlangkah dari pengujian hingga analisis ini juga membuktikan bahwa seluruh variabel bebas yang didapatkan dari hasil wawancara dengan pihak yang terlibat pada Proyek Perkuatan Dermaga Berlian sudah sesuai dengan hasil penelitian yang dilakukan melalui penyebaran kuesioner kepada pihak-pihak yang terlibat langsung pada Proyek Perkuatan Dermaga Berlian, yaitu keduanya memiliki pengaruh mengurangi tingkat persentase kesesuaian perencanaan dan realisasi proyek dengan hasil yang cenderung sama, baik pada aspek waktu maupun aspek biaya.

Tingkat kesesuaian perencanaan dan realisasi proyek pada aspek waktu berdasarkan data sekunder yang dibahas pada bab 4.3.1 adalah 95,5% sedangkan tingkat kesesuaian perencanaan dan realisasi pada aspek waktu berdasarkan perhitungan analisa regresi linier berganda adalah 69,69%. Sementara, tingkat kesesuaian perencanaan dan realisasi proyek pada aspek biaya berdasarkan data sekunder yang dibahas pada bab 4.3.1 adalah 92,125% sedangkan tingkat kesesuaian perencanaan dan realisasi pada aspek biaya berdasarkan perhitungan analisa regresi linier berganda adalah 97,13%.

Perlu diperhatikan bahwa total persentase tingkat kesesuaian perencanaan dan realisasi proyek pada aspek waktu yang dibahas pada bab ini jika dibandingkan dengan perhitungan persentase tingkat kesesuaian perencanaan dan realisasi proyek pada aspek waktu yang dibahas di bab 4.3.1 dapat memberikan hasil yang berbeda dikarenakan persentase total pengaruh variabel bebas yang dibahas pada bab ini hanya memperhatikan dampak dari pandemi covid-19.

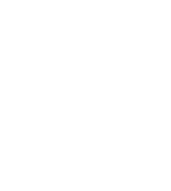